#### An HDF5 Schema for SKA Scale Image Cube Visualization

**Angus Comrie**, Adrianna Pińska, Rob Simmonds and Russ Taylor

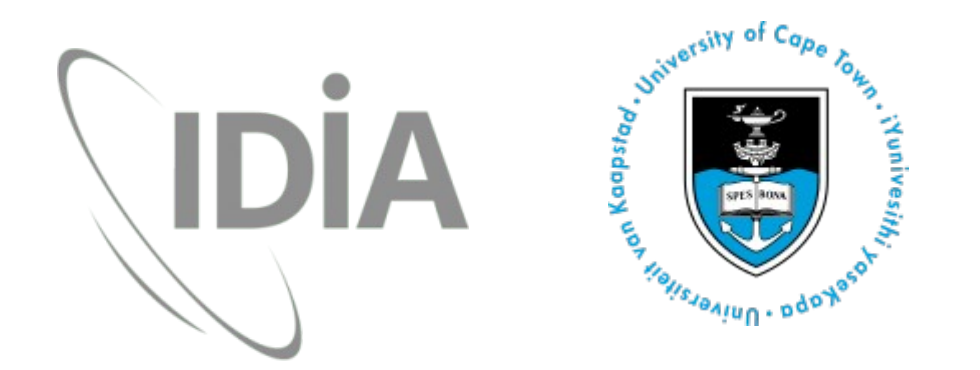

## Interactive Data Visualization

- Image cubes getting very large
	- MeerKAT: 16K x 16K per channel
	- SKA Phase 1: Up to 64K x 64K
	- ALMA: Lots of channels
- Remote DataViz (Cloud server, Web/Desktop client)
- "Interactive" speeds
	- Quick access to data
	- Accelerate commonly used workloads
- IDIA: Explore new approaches for implementation in new viewers

### Hierarchical Data Format (HDF) 5

- Filesystem-in-a-file
- Easy to structure data product and derivatives
- Purpose-built schemas
- Existing FITS replacements:
	- LOFAR (Anderson et al. 2010)
	- HDFITS (Price et al. 2015)

### Common Workloads

- Widely used: XY spatial, Z spectral
- "W" sometimes Stokes
- X contiguous on storage
- Different axes, different I/O (sequential / random)

# Slices (2D subset)

- Plane-aligned (XY, YZ, XZ)
- Very common: XY slice (fixed Z)
- Animate through channels

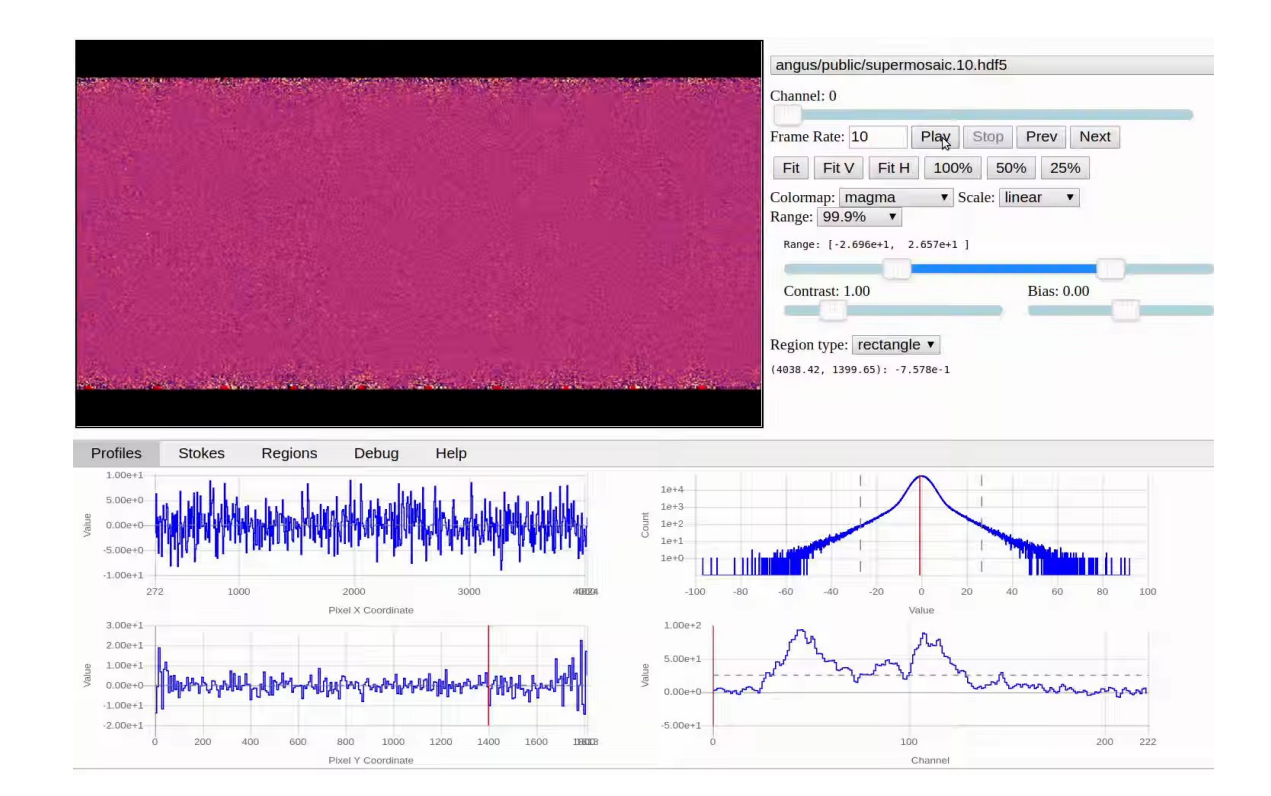

# Profiles (1D subset)

- Common: Axis-aligned
- X, Y, Z profiles for given pixel
- Polarization: Stokes as well
- Z Axis: 1 single pixel read / channel

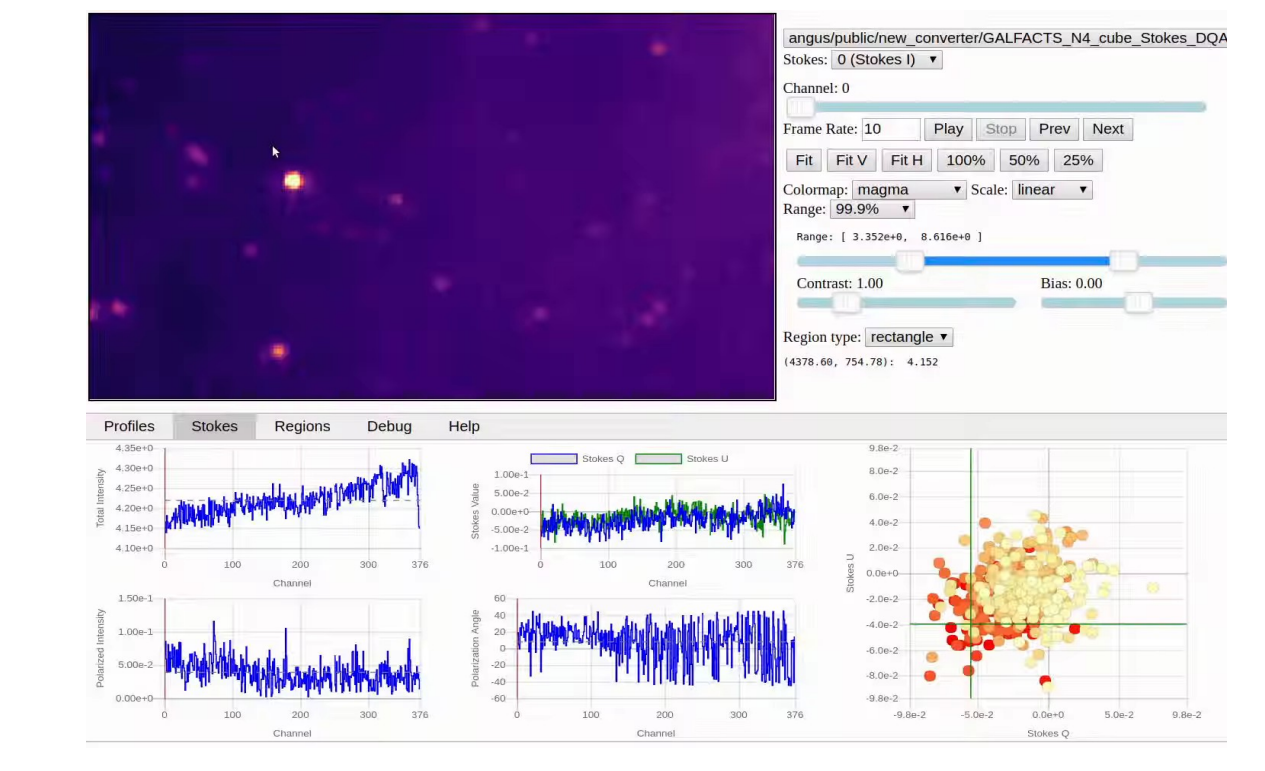

# Regions (3D subset)

- Common: Small XY subset
- Z profiles for subset
- Still a lot of random reads!

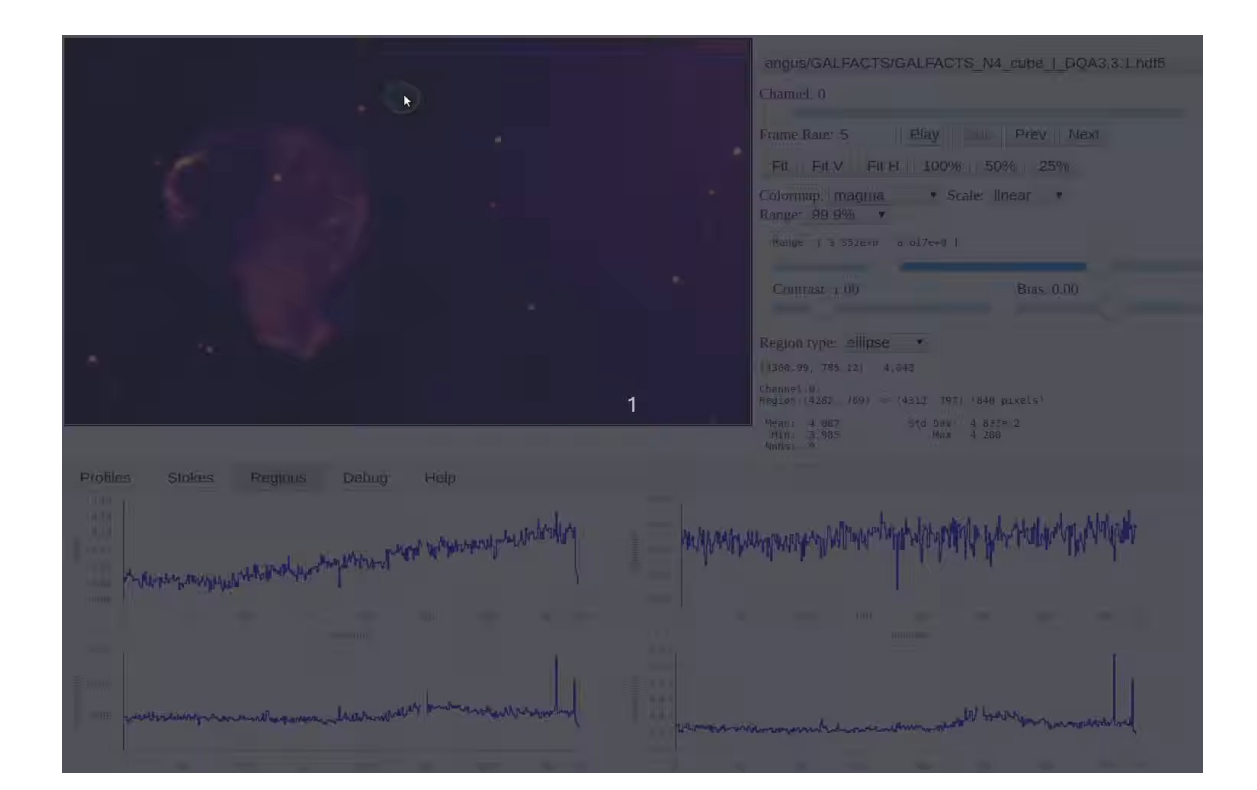

## Histograms (Slice or Cube)

- Used to define color map bounds
- Can be used to approximate percentiles
- Global / Local bounding

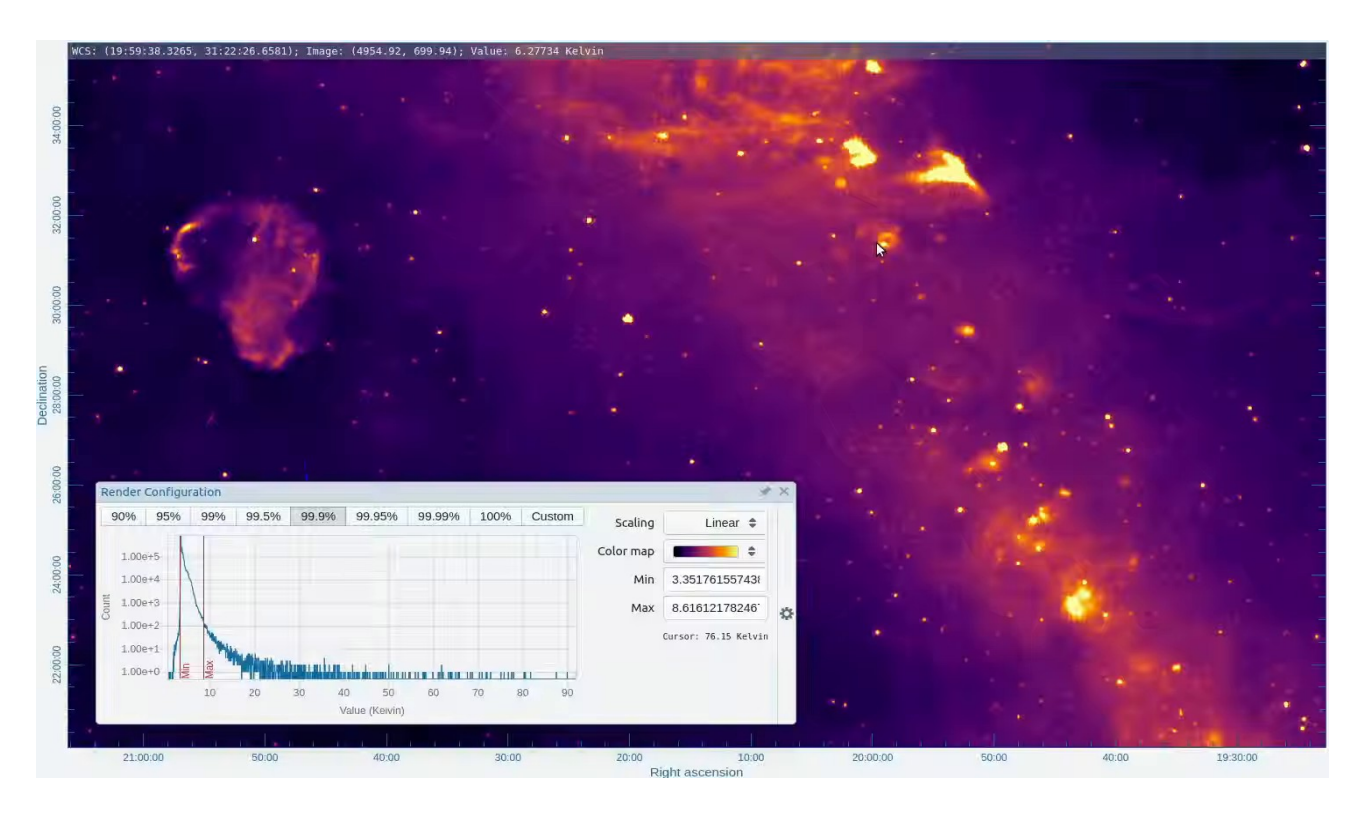

# Dynamic resolution

- Deliver appropriate image sizes to client
- Increase resolution as user zooms in
- Requires reading slices and downsampling
- Tiled rendering

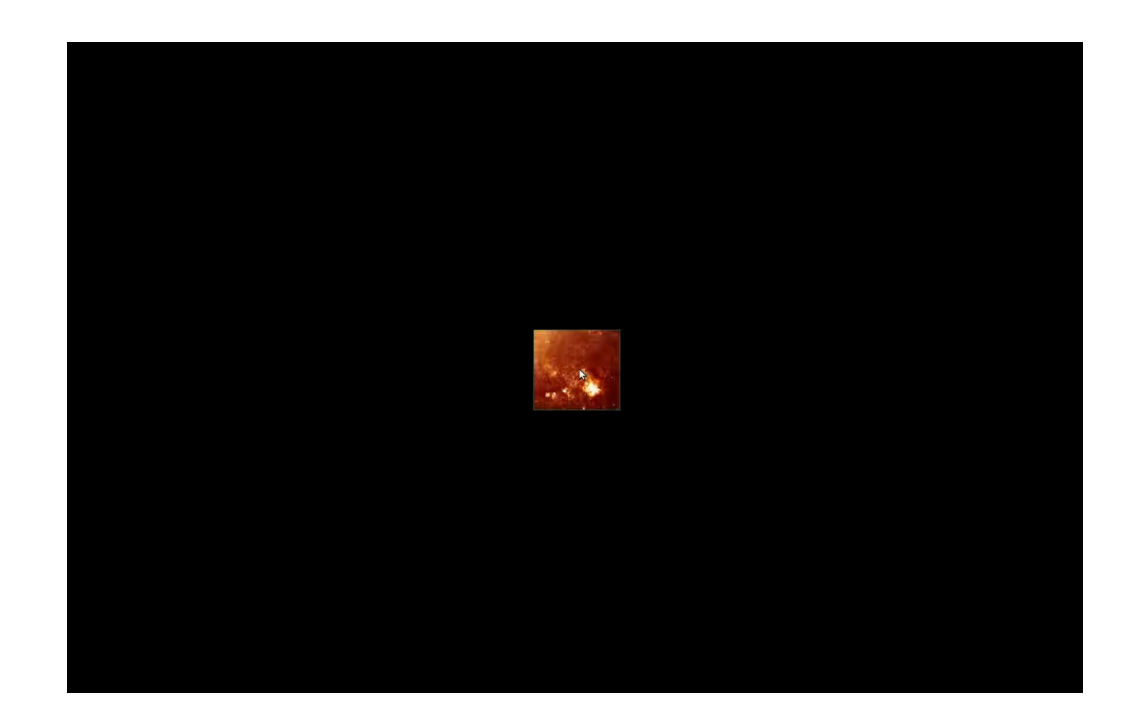

## Schema Features

- FITS round-trip compatibility
- Permuted Datasets (XYZ -> ZYX)
	- Z-profile and region acceleration (Z is sequential)
	- Helps with YZ slices too
- Mip-mapped Datasets
	- Down-sampling in powers of 2
	- Helps with tiled delivery
- Slice and cube histograms
	- Very small data product

#### Schema Features

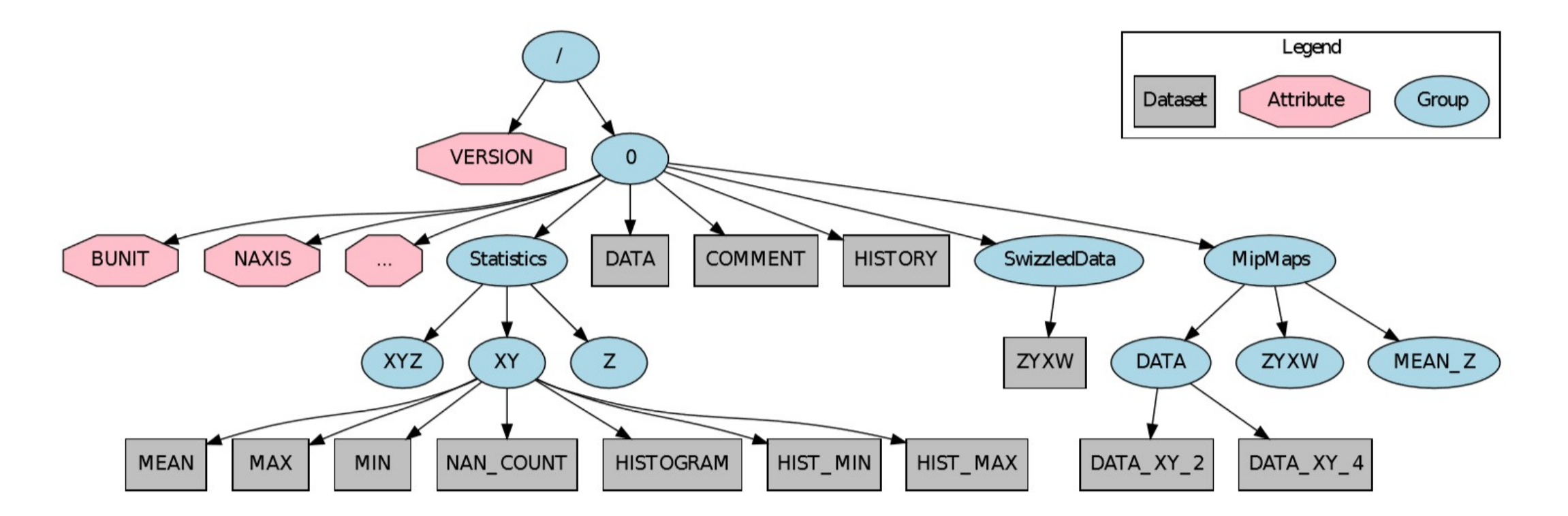

[https://github.com/idia-astro/hdf5converters/wiki/HDF5-Image-Sche](https://github.com/idia-astro/hdf5converters/wiki/HDF5-Image-Schema) [ma](https://github.com/idia-astro/hdf5converters/wiki/HDF5-Image-Schema)

#### Performance

 $\overline{\phantom{a}}$ 

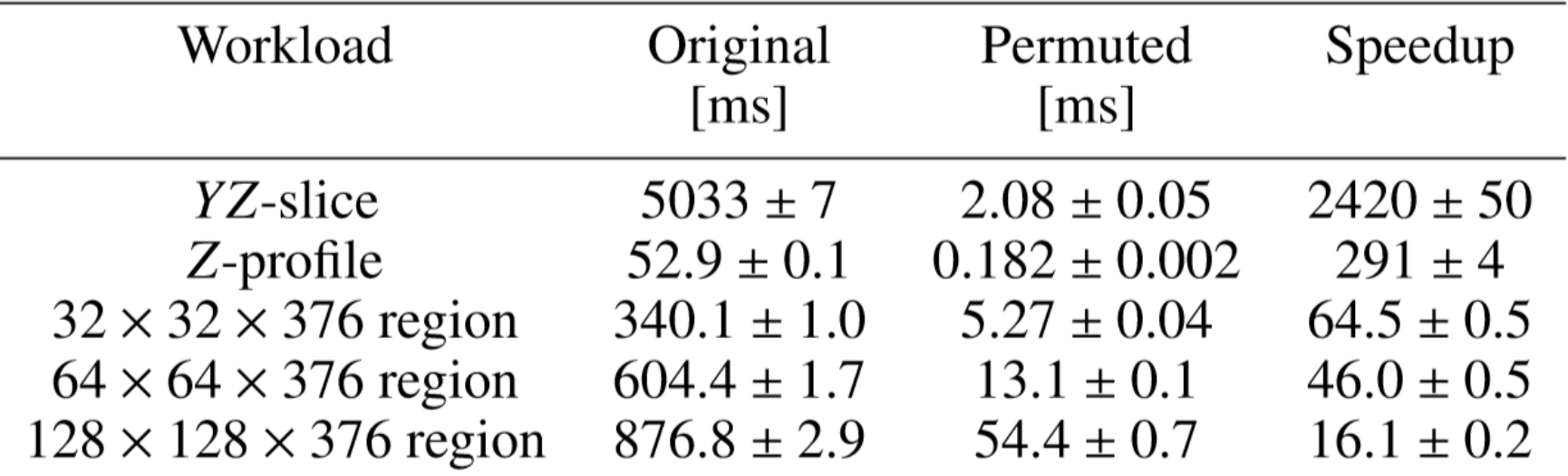

(Tests performed on 5840 x 1074 x 376 image, fast SSD)

#### Conclusion

- Schema helps define structure for derived data
- Accelerates common workloads significantly
- Enables efficient and scalable exploration of image cubes

### Additional: Region example

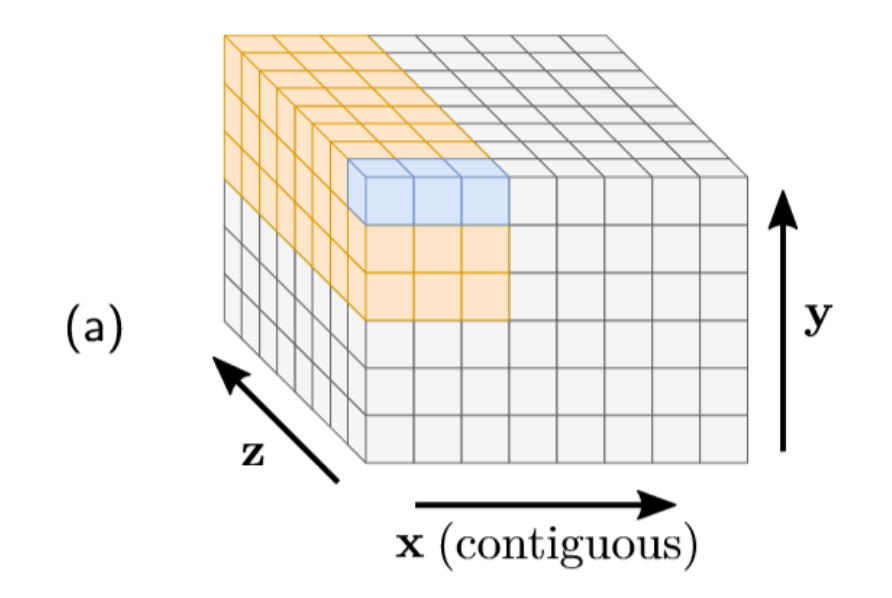

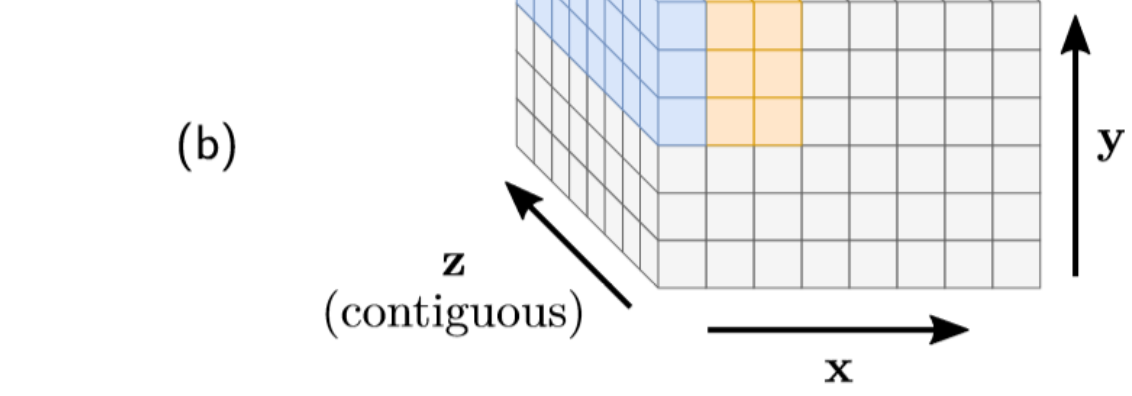

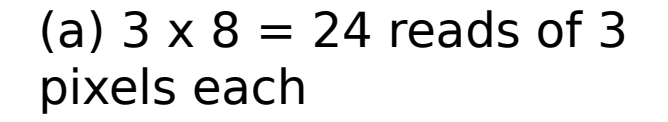

(b) 3 reads of 24 pixels each

## Additional: Online resources

- Converter and schema details: <https://github.com/idia-astro/hdf5converters>
- Benchmark: [https://github.com/veggiesaurus/adass\\_hdf5\\_benchmark](https://github.com/veggiesaurus/adass_hdf5_benchmark)